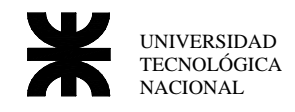

# **Trabajo Práctico Nro. 4 Multiplicación de 32 bits**

# *Introducción*

Este ejemplo muestra el modelo para general un archivo .COM, el uso de funciones y del manejo de interrupciones del DOS, bajo el Masm 6.11 o compatible

## **Directivas utilizadas en el programa**

**.MODEL** Ingresamos aquí el modelo a usar para nuestro proyecto, los modelos pueden ser:

- **Tiny:** modelo pequeño donde los CS, DS, SS, ES poseen la misma dirección, además este es el único modelo soportado para la generación de .COM, con este modelo aparte de cargar todos los registros de segmento con la misma dirección, se le indica al linker para que compile con .COM.
- **Small:** se separa en dos segmentos al programa uno para los datos y otro para el código esto permite tener todo saltos **near** por defectos.
- **Large:** este modelo permite múltiples segmentos tanto para datos como para código siendo por defecto saltos **far**.
- **Medium:** permite solo un segmento de dato y múltiples segmentos de código.
- **Compact:** permite múltiples segmentos de dato y un solo segmento de código.

**.STACK** *n* Establece el lugar para que se ubique el Stack al prescindir de parámetros el compilador deja un espacio de 1024 bytes, si se desea mas espacio se le debe incluir como parámetros.

**.DATA** En este bloque se colocan las variables a utilizar en el programa.

**.CODE** Comienza el código de programa.

**.STARTUP** Esta directiva será reemplazada, según el modelo con que se configure el programa, para el caso de .COM únicamente será que el programa empiece en la dirección de offset 100h. (reemplaza al org 100h).

*nombre* **PROC NEAR /** *nombre* **ENDP** De esta forma se declaran los procedimientos o funciones del assembler. La directiva NEAR indica un procedimiento cercano es decir que el salto será de 16 bit (únicamente el offset).

## **Ejemplo**

```
MAX_TEXTO EQU 30 ; tamaño máximo del titulo a leer 
     . MODEL tiny
      .STACK 
      .DATA 
cadena DB MAX_TEXTO DUP('$') 
lcadena DB 0 
contador DB 0 
; ================================================================ 
; main del programa 
; ---------------------------------------------------------------- 
      .CODE 
      .STARTUP 
      mov di, 80h ; puntero de comienzo del texto
        mov bl, es:[di] 
       mov bh, 0 ; carga longitud del texto
        or bx, bx 
        je SParam ; 
        mov WORD PTR es:[bx+81h], 0 ; poner en cero el ultimo byte 
                                    ; de la cadena
```
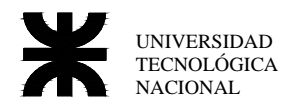

 $\begin{array}{lll} \text{mov} & \text{cx}, \text{bx} \\ \text{mov} & \text{al}, \end{array},$ mov al, ' ' ' ; buscar hasta que sea diferente<br>inc di ; a espacio, de esta forma elimin otro1: inc di ; a espacio, de esta forma elimino cmp al, es:[di]  $\qquad \qquad ;$  los espacios al comienzo jne noesp loop otro1 noesp: mov si, di ; cadena fuente (parámetro ingresado)<br>mov di, OFFSET cadena ; cadena destino mov di, OFFSET cadena ; cadena destino mov cx, MAX\_TEXTO - 1 ; Count = máximo tamaño permitido - 1 mov lcadena, 0  $i$  inicializa lcadena otro2: mov al,es:[si] ; cargar el vector fuente en mov [di], al *i* el vector destino cmp al,' ' ' ; hasta encontrar un ' ' o 0 je listo ; o hasta llegar a cx bytes copiados cmp al,0 je listo inc si inc di inc lcadena loop otro2<br>listo: mov BYTE I listo: mov BYTE PTR [di],'\$' SParam: mov dh, 8  $\qquad \qquad ;$  Imprimir Linea mov dl,21 call setcursor mov al,'-' mov cx,39 call impcaracter mov contador,10 REP1: mov dh,contador add dh,8 mov dl,20 mov al,'|' ; imprimir | en columna 20 mov dl,60<br>call caracter ; imprimir | en columna 60 dec contador jnz REP1 mov dh,19 ; Imprimir Linea mov dl,21 call setcursor mov al,'-' mov cx,39 call impcaracter mov dh, 8  $\qquad \qquad$  ; Imprimir Titulo mov dl,22 call setcursor<br>mov ah, 9h mov ah, 9h  $\frac{1}{100}$  ; Int 21 func:09 mov dx, OFFSET cadena ;  $i$  idx = punt. de cadena a imprimir int 021h .EXIT

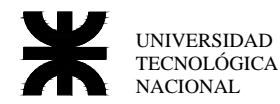

; ================================================================ ; setcursor ; mediante el serv. 2 de la int 10h ubica el cursor en la pantalla ; parámetros: dh = y dl = x setcursor PROC NEAR mov ah,02h mov bh,00h int 10h ret setcursor ENDP ; ================================================================ ; impcaracter ; mediante el serv. Ah de la int 10h imp. el cursor en la pantalla ; parámetros: al = ascii del carac.a imp. cx = cant.de caracteres impcaracter PROC NEAR mov ah,0Ah mov bh,00h int 10h ret impcaracter ENDP ; ================================================================ ; caracter ; utiliza las funciones de setcursor y impcaracter para imprimir ; un caracter dado en la pantalla ; parámetros: dh = y dl = x al = caracter caracter PROC NEAR push ax call setcursor pop ax mov cx,1 call impcaracter ret caracter ENDP END

#### **Multiplicación**

El método mas difundido de multiplicación de dos números cuando estos exceden las posibilidades de ser realizado por el microprocesador, es una serie de corrimientos y suma.

El método puede reducirse a un par de pasos como los que siguen:

- a) Se realiza un shift a la derecha del multiplicador.
- b) Si el carry es 0 saltar al punto **d**.
- c) Sumar el contenido del multiplicando al resultado.
- d) Realizar un shift a la izquierda el multiplicando.
- e) Saltar al punto **a.**

Esta rutina deberá repetirse **n** veces, donde **n** es la longitud en bits del multiplicador.

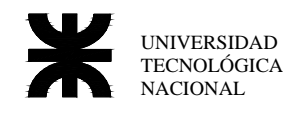

Ejemplo en Assempler de una multiplicación.

#### **Multiplicando: 16 bits Multiplicador: 8 bits Resultado: 16bits**

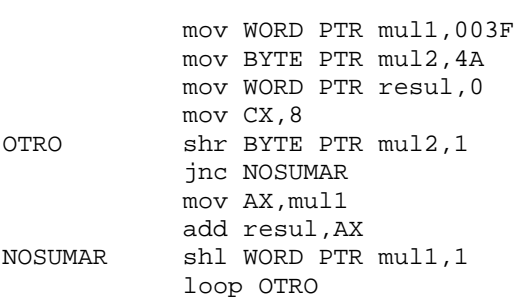

## *Práctico a Desarrollar*

## **Ejercicio Nro 1**

Se pide crear un programa que multiplique dos números de 32 bits cada uno y devuelva el resultado en un número de 64 bits, pudiéndose usar para este programa solamente las instrucciones de corrimiento y suma. El programa deberá recibir dos parámetros como entrada, los cuales serán los dos números a multiplicar, mostrando el resultado en pantalla. **(VER EJEMPLO).**

Los números a ingresar como los mostrados por la pantalla, pueden estar en base 10 o 16.

#### Ejemplo

```
C:\>mult 2341 231 
El resultado es: 540771
```